# Problème pratique de statistique n<sup>o</sup> pps089 Nombre de naissances en France

J.R. Lobry

19 février 2017

Les données sont le nombre de naissances par mois en France métropolitaine de 1975 à 2007, plus quelques premières estimations pour 2008.

#### **1 Origine des données**

Les données sont tirées du site de l'INSEE, la description est conservée en commentaire en début du fichier :

```
cat(readLines("http://pbil.univ-lyon1.fr/R/donnees/tab000436391.csv", n = 9), sep ="\n"# Nombre de naissances en France métropolitaine -- Identifiant : 000436391
#
# Zone géographique;France Métropolitaine
# Unité de mesure;Individu
# Durée ou moment d'observation;Observation sur un mois
# Périodicité des valeurs;Mensuelle
# Origine des données;Institut national de la statistique et des études
# économiques (Insee) - Département de la démographie
#
```
#### **2 Importation des données**

Importer les données dans  $\mathbf{\mathcal{R}}$ :

```
read.table("http://pbil.univ-lyon1.fr/R/donnees/tab000436391.csv", sep = ";", header = TRUE) -> tab
 head(tab)
Numéro Période Année Valeur Remarque
1 4 Avril 2008 66200 Estimé
2 3 Mars 2008 65100 Estimé<br>3 2 Février 2008 62000 Estimé
3 2 Février 2008 62000 Estimé<br>4 1 Janvier 2008 67100 Estimé<br>5 12 Décembre 2007 66724
4 1 Janvier 2008 67100 Estimé
5 12 Décembre 2007 66724
           6 11 Novembre 2007 64811
 summary(tab)
        Numéro Période Année Valeur Remarque<br>
. : 1.00 Avril : 34 Min. : 1975 Min. : 52901 : 396<br>
Qu.: 3.00 Février : 34 1st Qu.: 1983 1st Qu.: 60884 Estimé : 4<br>
ian : 6.00 Janvier : 34 Median : 1991 Median : 63340
  Min. : 1.00 Avril : 34 Min. :1975 Min. :52901 :396
1st Qu.: 3.00 Février : 34 1st Qu.:1983 1st Qu.:60884 Estimé : 4
 Min. :: 1.00 Avril :: 34 Min. :: 1975 Min. :: 52901<br>1st Qu.: 3.00 Février :: 34 1st Qu.: 1983 1st Qu.: 60884<br>Median : 6.00 Janvier :: 34 Median :1991 Median :63340<br>1991 Mean :: 6.46 Mars :: 34 Mean :1991 Mean :63208<br>3rd Qu
  Mean : 6.46 Mars : 34 Mean :1991 Mean :63208
3rd Qu.: 9.00 Août : 33 3rd Qu.:1999 3rd Qu.:65700
  Max. :12.00 Décembre: 33 Max. :2008 Max. :73984
(Other) :198
```
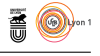

### **3 Série temporelle**

Convertir les données en un objet de la classe ts qui est adapté à la représentation des séries temporelles. On décide d'exprimer le nombre de naissances par milliers :

```
myts \leftarrow ts(rev(tab$Valeur/1000), start = 1975, frequency = 12)
summary(myts)
           st Qu. Median Mean 3rd Qu. Max.<br>60.88 63.34 63.21 65.70 73.98
  Min. 1st Qu<br>52.90 60.8
tsp(myts)
[1] 1975.00 2008.25 12.00
```
## **4 Représentations graphiques**

plot(myts, xlab = "Année", las = 1, ylab = "Nombre de naissances [milliers]", main = "Nombre de naissances en France métropolitaine")

**Nombre de naissances en France métropolitaine**

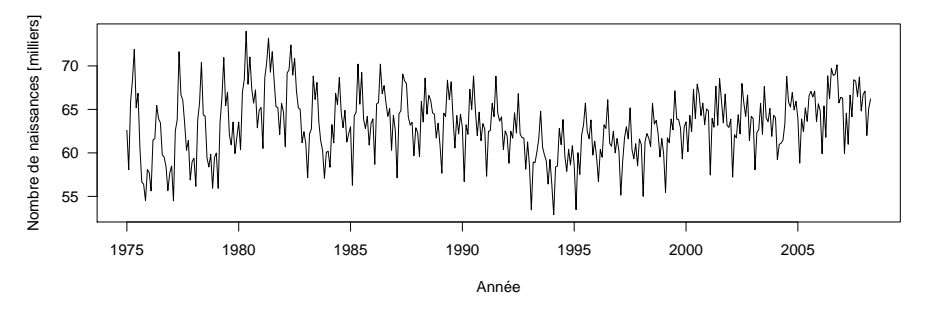

On note la présence de fluctuations saisonières. Relativisons avec une échelle partant de zéro :

```
plot(myts, xlab = "Année", las = 1,
ylab = "Nombre de naissances [milliers]",
main = "Nombre de naissances en France métropolitaine",
ylim = c(0, max(myts)))polycurve \leq function(x, y, base.y = min(y), ...) {
polygon(x = c(min(x), x, max(x)), y = c(base.y, y, base.y),...)
}
polycurve(time(myts), myts, col = "lightblue", base.y = 0)
```
**Nombre de naissances en France métropolitaine**

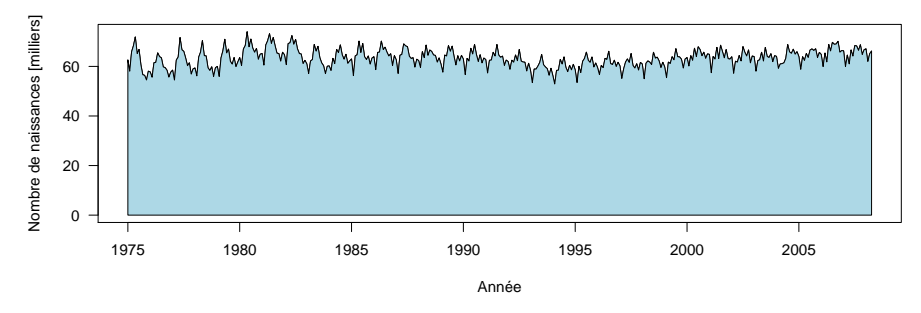

version 3.3.1 (2016-06-21) – Page **2**/5 – Compilé le 2017-02-19 URL : https://pbil.univ-lyon1.fr/R/pdf/pps089.pdf

**S** 

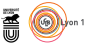

Faisons un petit lissage pour gommer les fluctuations saisonières :

```
plot(myts, xlab = "Année", las = 1,
ylab = "Nombre de naissances [milliers]",
main = "Nombre de naissances en France métropolitaine", type = "p")
lissage <- lowess(myts, f=1/10)
lines(lissage, lwd = 3, col = "red")
```
**Nombre de naissances en France métropolitaine**

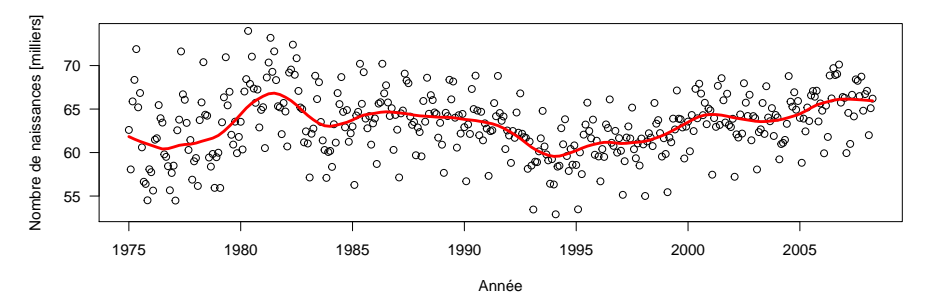

Relativisons les tendances à long terme :

```
plot(myts, xlab = "Année", las = 1,
ylab = "Nombre de naissances [milliers]",
main = "Nombre de naissances en France métropolitaine", type = "p",
ylim = c(0, max(myts)))lissage <- lowess(myts, f=1/10)
lines(lissage, lwd = 3, col = "red")
```
**Nombre de naissances en France métropolitaine**

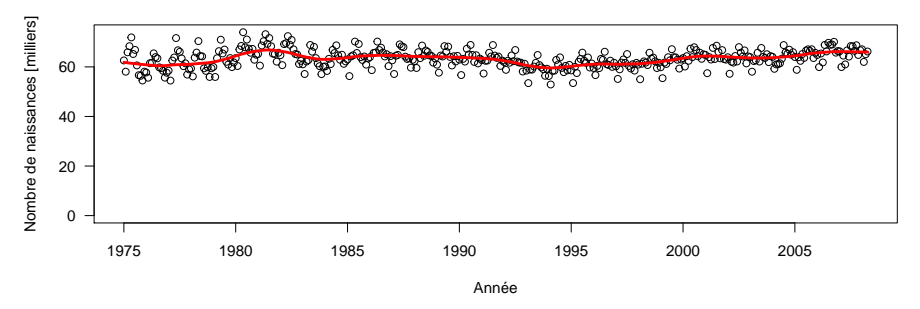

La statistique est d'une redoutable stabilité sur plus de 30 ans d'observations, c'est assez remarquable. On note une diminution de l'amplitude des fluctuations saisonières, essayons de la visualiser.

```
residus <- abs(myts - lissage$y)
plot(time(myts), residus,
xlab = "Année", las = 1,
ylab = "Ecart [milliers]",
main = "Diminution de l'amplitude des fluctuations saisonières")
lis2 <- lowess(residus, f=1/10)
lines(lis2, lwd = 3, col = "red")
```
**S** 

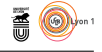

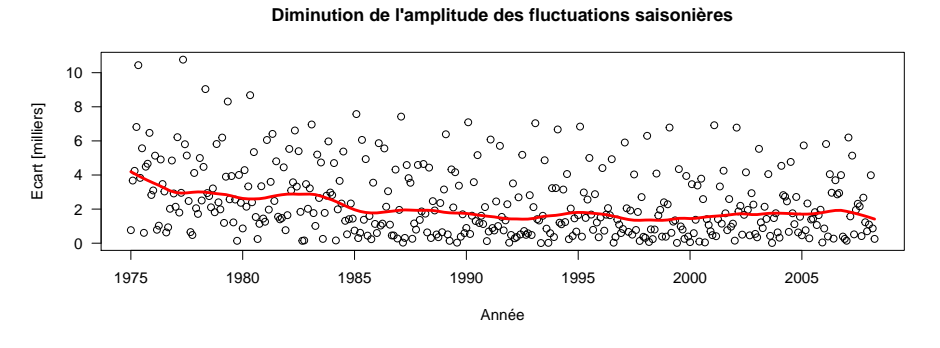

On peut s'amuser à extrapoler avec un modèle ARIMA<sup>1</sup> :

```
fit \le arima(myts, seasonal = list(order = c(0, 1, 1), period = 12))
pred <- predict(fit, n.ahead = 12*5)
ts.plot(myts, pred$pred, col = c("black","red"),
main = "Extrapolation de la tendance avec un modèle ARIMA",
gpars = list(las = 1, xlab = "Année",
ylab = "Naissances [milliers]", ylim = c(0,max(myts))))
polycurve(time(myts), myts, base.y = 0, col = "lightblue")
polycurve(time(pred$pred), pred$pred, base.y = 0, col = "pink")
```
**Extrapolation de la tendance avec un modèle ARIMA**

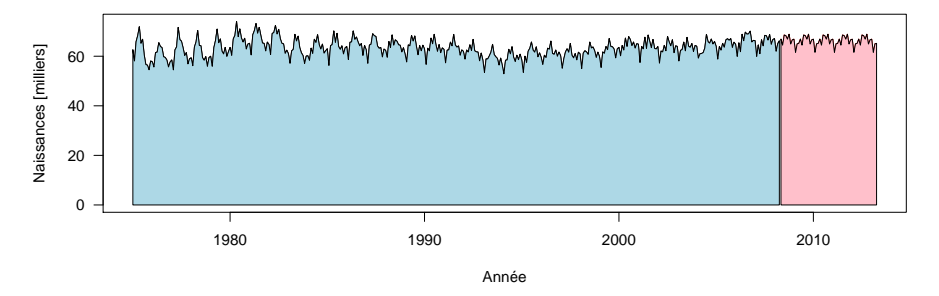

La fonction monthplot() permet de visualiser simplement les fluctuations mensuelles :

```
monthplot(myts, xlab = "Mois", ylab = "Naissances [milliers]",
main = "Fluctuations mensuelles des naissances", las = 1)
```
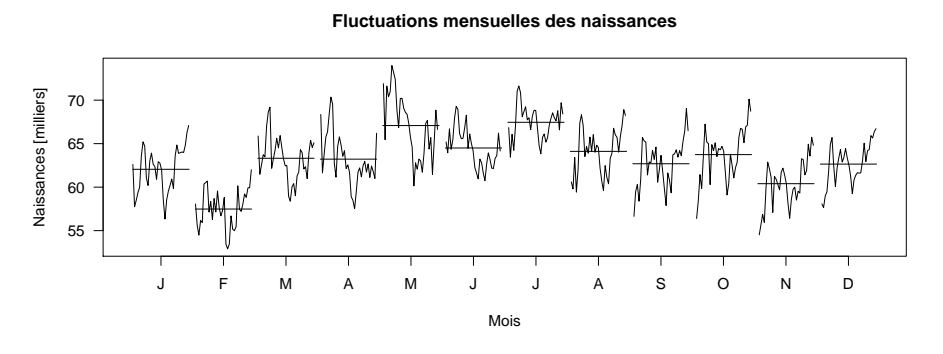

Si on relativise en partant de zéro :

1. Autoregressive Integrated Moving Average

version 3.3.1 (2016-06-21) – Page **4**/5 – Compilé le 2017-02-19 URL: https://pbil.univ-lyon1.fr/R/pdf/pps089.pdf

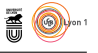

monthplot(myts, xlab = "Mois", ylab = "Naissances [milliers]", main = "Fluctuations mensuelles des naissances", las = 1, ylim = c(0,max(myts)))

**Fluctuations mensuelles des naissances**

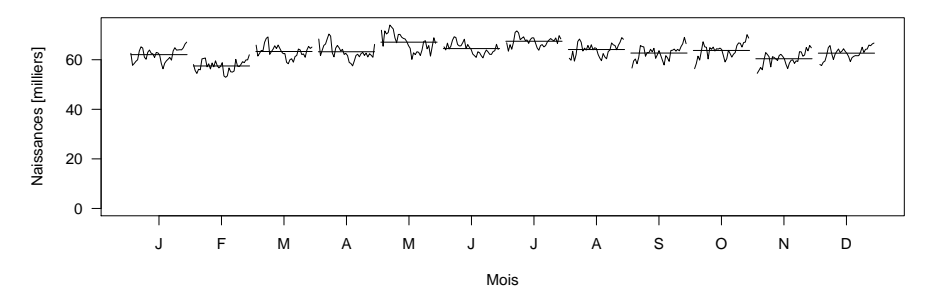

Les fluctuations mensuelles du nombre de naissances en France métropolitaine sont donc peu marquées depuis 1975, même si l'on note une prédilection pour les naissances au printemps, assez commune chez les mammifères.